# **SF-401PLUS РУЧНОЙ ЧАСТОТОМЕР**

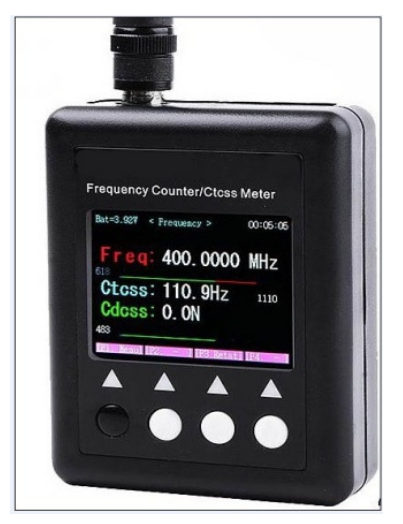

## **Спецификация:**

•Конвертер для: VHF/UHF радиостанций

•CTCSS/DCS декодер (должен быть 136-174/400-520МГц)

- •DMR частотомер
- •Цифровой выбор 0.000 или 0.0000
- •Работа с помощьюTCXO <sup>2</sup> ~2.5ppm
- •Автоматическое выключение 1-9 минут
- •Время распознавания частоты: 0.2-0.5сек.
- ( CTCSS/CDCSS >0.5-1сек)
- •Цветной дисплей 240x320 пикселей, настройка яркости
- •Встроенная батарейка 3.7В
- •Вес: 113г
- •4 кнопки управления
- •Индикатор уровня заряда батареи на экране•Диапазон частот: 27МГц-3000МГц

## **РУКОВОДСТВО ПОЛЬЗОВАТЕЛЯ**

! Примечание : (27МГц до 100МГц гарантировано и соответсвует нормальному уровроню эмиссии)

## **Поздравляем с покупкой частотомера.**

 Перед началом эксплуатации частотомера, пожалуйста, внимательно прочитайте данное руководство.Убедитесь, что следующие принадлежности находятся в комплекте с вашим частотомером:

#### **Распаковка и проверка комплектности:**

 "SF-401PLUS (1), Антенна (1), адаптер переменного тока (1), зарядное устройство USB, кабель (1), Руководство пользователя (1)

Пожалуйста, свяжитесь с продавцом в случае отсутсвия аксессуаров.

## **Введение**

помощью четырех кнопок, а его небольшой размер позволяет носить прибор с собой. С помощью TCXO в диапазоне -45 ~ 65 может ССССА для аналгового режима (только код N) Данный частотомер способен измерять параметры частоты непрерывного сигнала несущей радиостанции, имеет индикатор уровня сигнала. Данное оборудование будет полезно для сервисного персонала, с целью тестирвания частоты и мощности сигнала беспроводной сети. Этот портативный частотомер предназначен для анализа непрерывного волнового сигнала приемо-передающих устройств. Легко выбрать нужный диапазон. Его возможности измерения охватывают большую часть диапазонов радиостанций. Досточно прост в управлении с достигать точности  $\pm$  2  $\sim$   $\pm$ 4ppm.

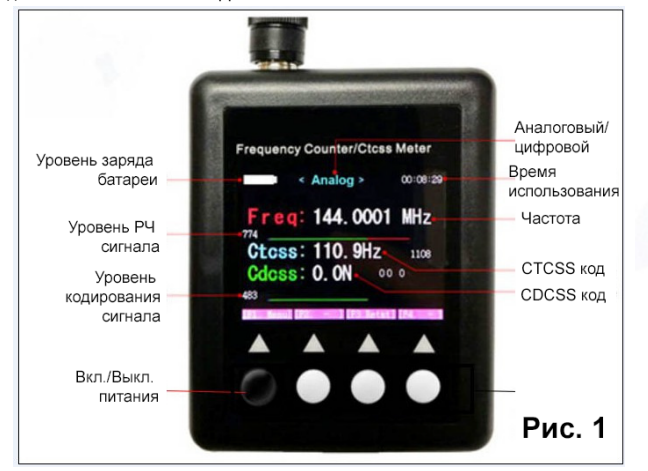

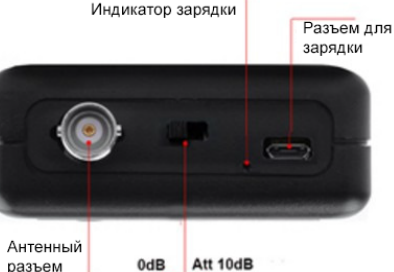

0dB Att 10dB Затухание сигнала

### **1.1 Включение/выключение питания**

 Для включения, нажмите и удерживайте нажатой кнопку [черная кнопка] 2 секундыЧтобы выключить, нажмите и удерживайте нажатой кнопку [черная кнопка] 4 секунды при отсчете до 0

#### **1.2 Зарядка аккумулятора**

 Вставьте вилку шнура питания в адаптер микро-USB частотомера SF401 Цвет индикатора: \* красный цвет - идет зарядка \* Зеленый цвет - аккумулятор заряжен

#### **1.3 Как проверить частоту радиостанции (см. Рис.3)**

 Радиопередатчик находится вблизи антенны частотомера, см условия приема сигнала в зеленой зоне, вы можете проверить. (красная зона - ошибка)

### **1.4 Как проверить частоту цифровой радиостанции DMR**

 Нажмите [F3 Digital] кнопку, изменится статус от аналогового к цифровому Примечание. Цифровой режим имеет только 3 десятичных знака.

#### **1.5 Затухание сигнала:**

 когда сигнал передачи радиостанции слишком сильный, затухание менее -10 дПредостережения/Проблема:

 Пример: Показывает 1800.000МГц, если передатчик находится слишком близко к частотомеру, это будет влиять на результаты тестирования, полоска сигнала будет красного цвета (см. Рис.1)

 Пример: Показывает 0.000 МГц, если передатчик находится слишком далеко от частотомера и сигнал слабый, это будет влиять на результаты испытаний, полоска сигнала низкая (см. Рис.1)

 Примечание: (от 27МГц до 100МГц не будет гарантировано и уровень эмиссии не будет нормальным)

#### **1.6 Как восстановить настройки:**

 На главной странице меню, выберите [System] кнопкой F3, F4 и затем нажмите F2. См рис.4

 Выберите опцию с помощью клавиши F3 и F4 и затем нажмите F2 [edit], измените параметры с помощью кнопок F3, F4. См. рис.5

#### Затем нажмите: F1 [menu] ,F4 [Save]**1.7 Сброс заводских настроек:**

 Нажмите кнопку питания сверху, пока на дисплее не появятся настройки по умолчанию.

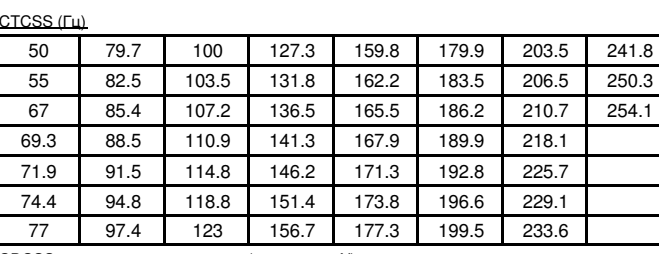

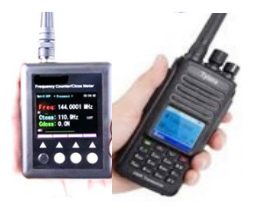

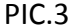

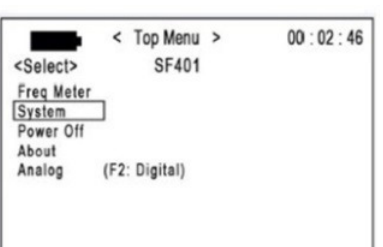

## [F1, P.Off] [F2, Rtn ] [F3, Dn ] [F4, Up ]

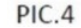

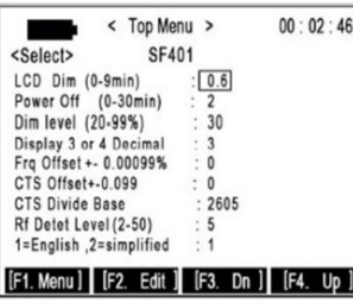

PIC.5

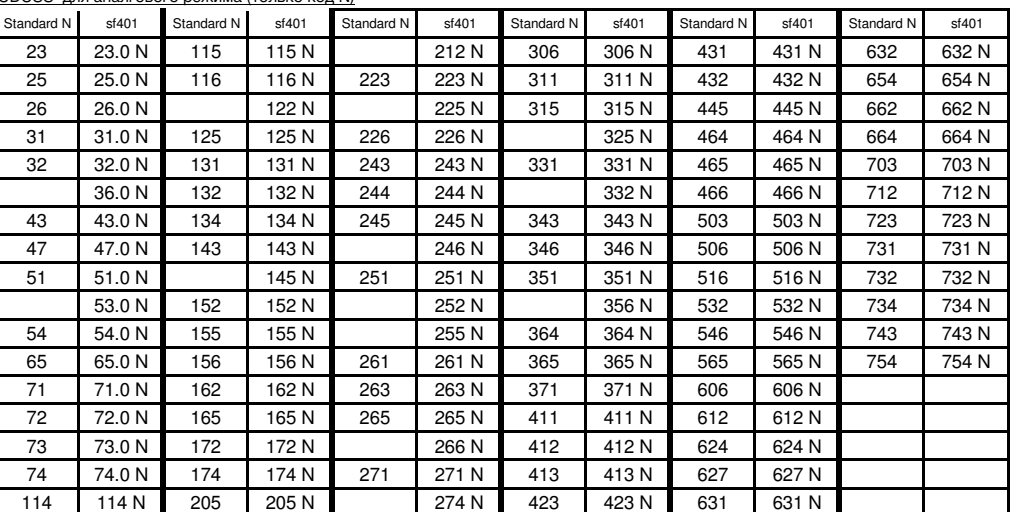

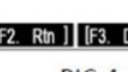

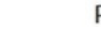